## **Parametre pre archív**

Nasledovné parametre si archív, pri svojom štarte, naíta zo systémových registrov. Hodnoty sa nastavujú pomocou procesu [D2000 System Management](https://doc.ipesoft.com/pages/viewpage.action?pageId=42702470)  [Console](https://doc.ipesoft.com/pages/viewpage.action?pageId=42702470) (d2smc.exe).

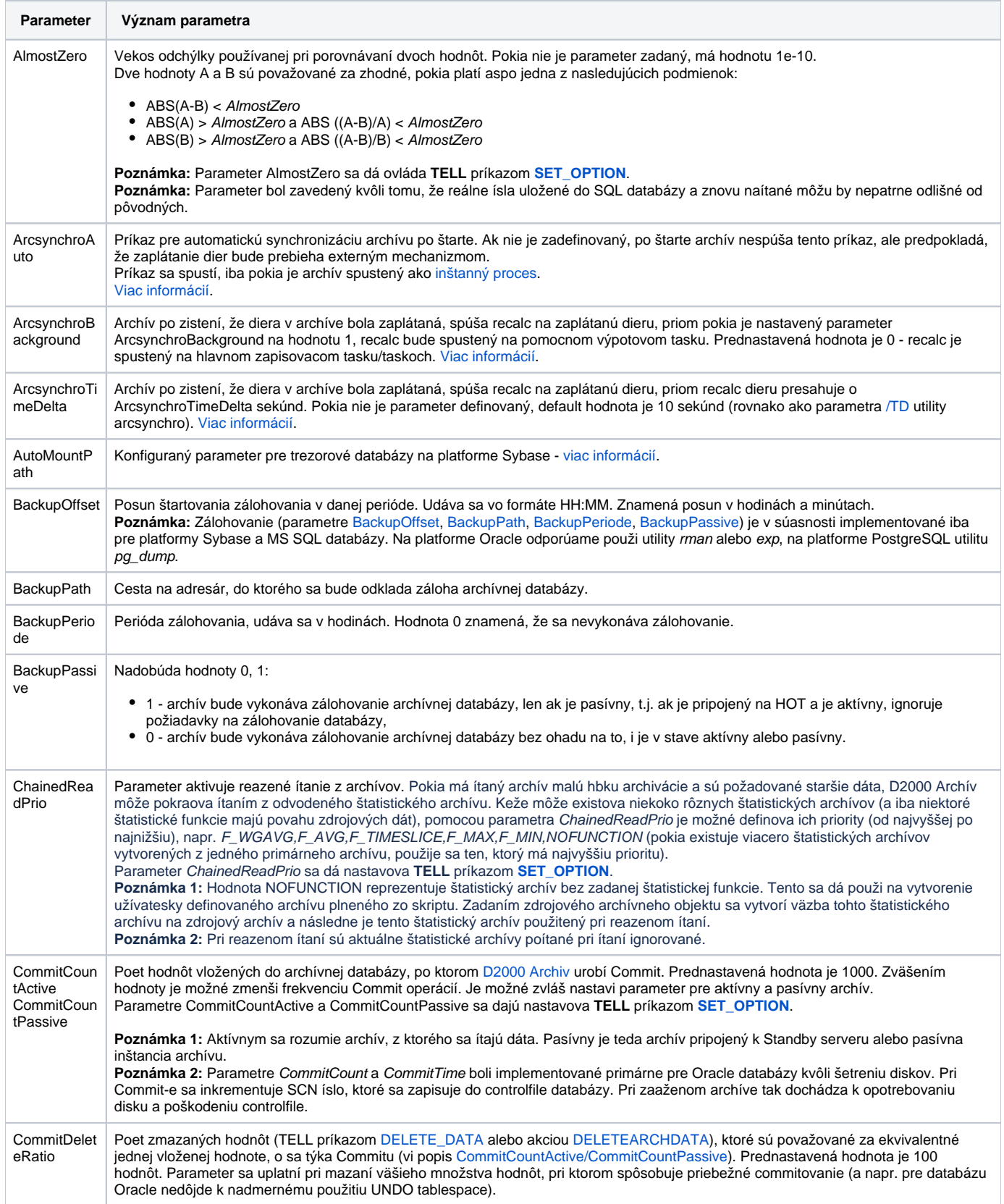

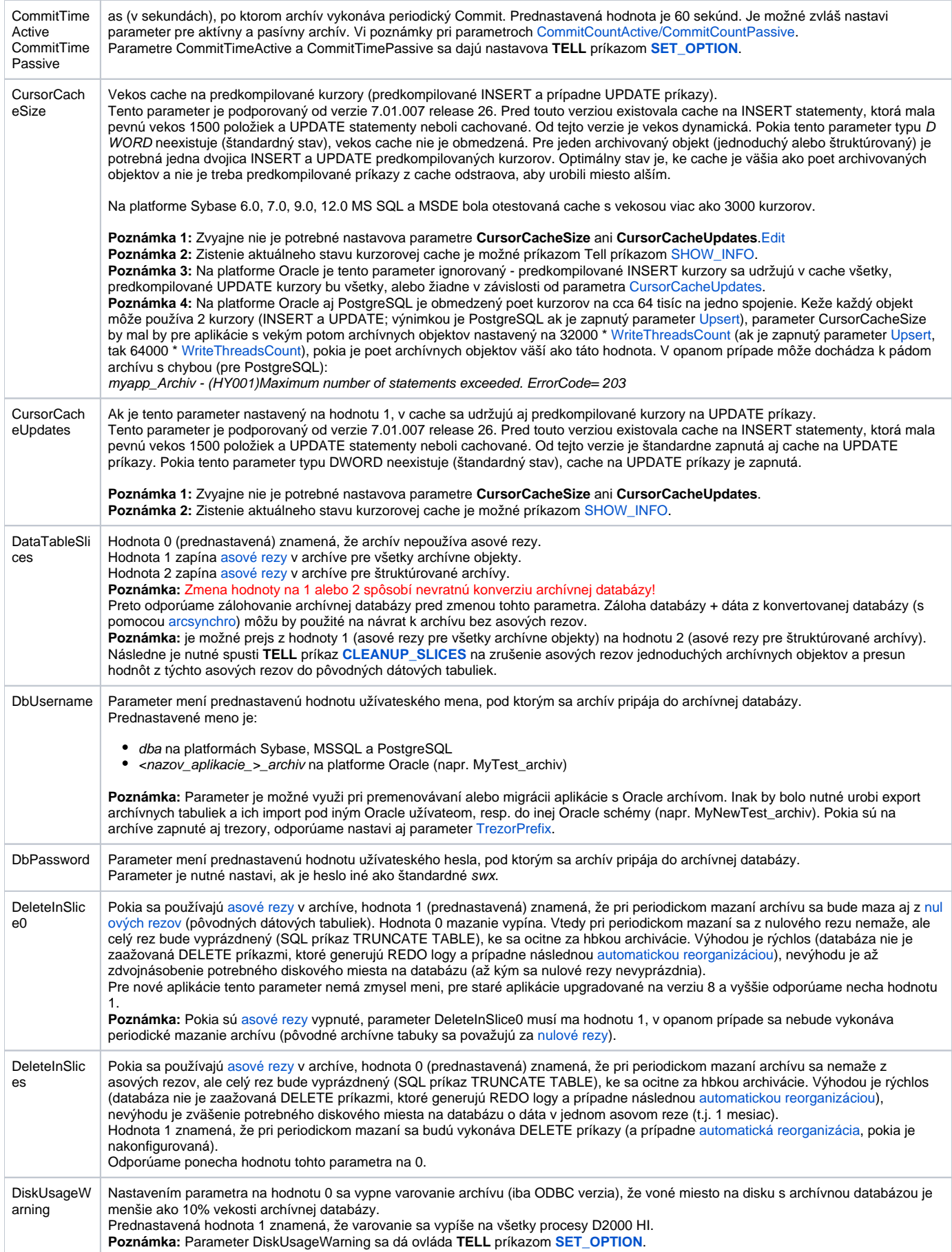

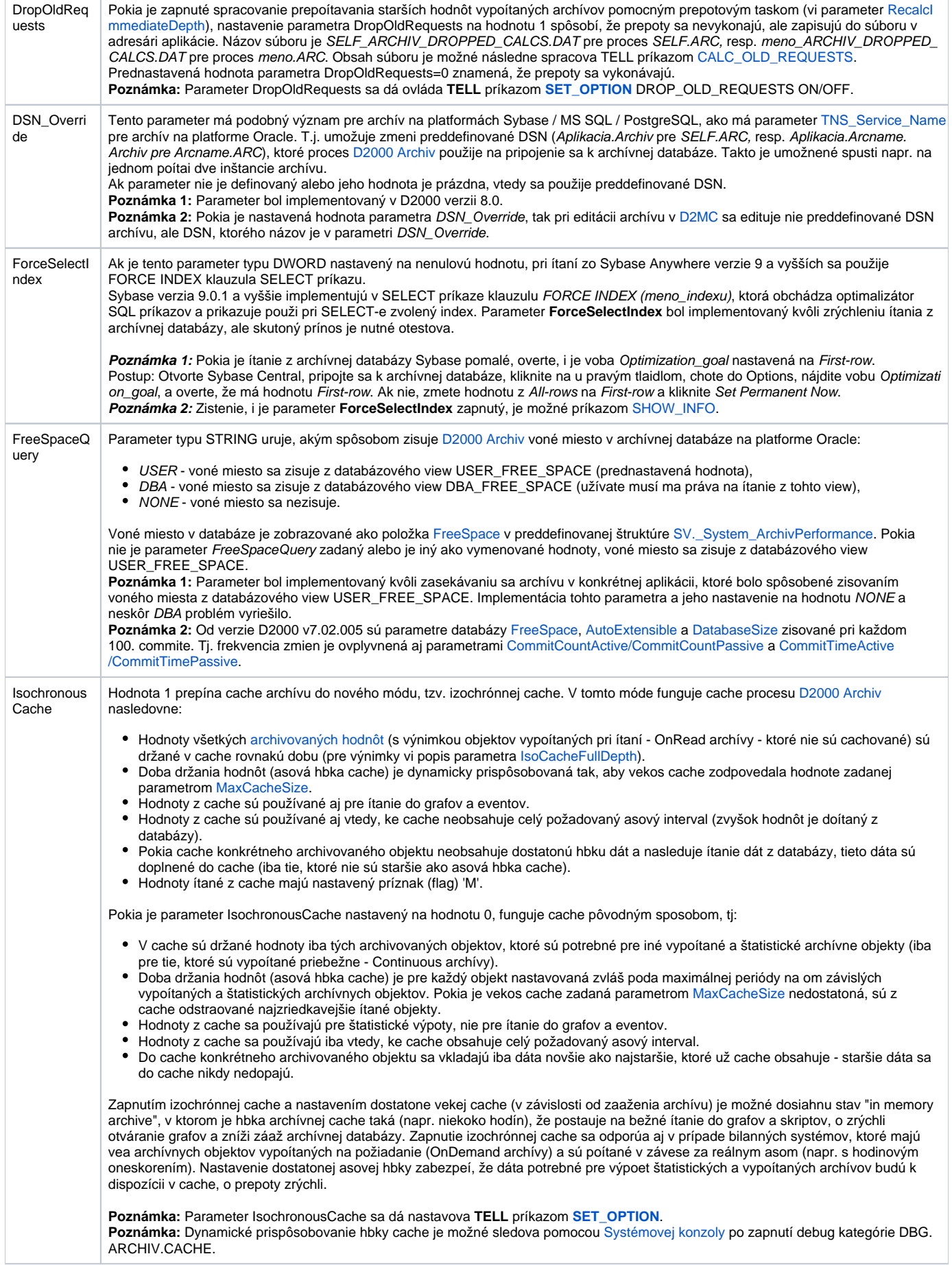

<u> 1980 - Johann Barbara, martxa alemaniar argumento este alemaniar alemaniar alemaniar alemaniar alemaniar al</u>

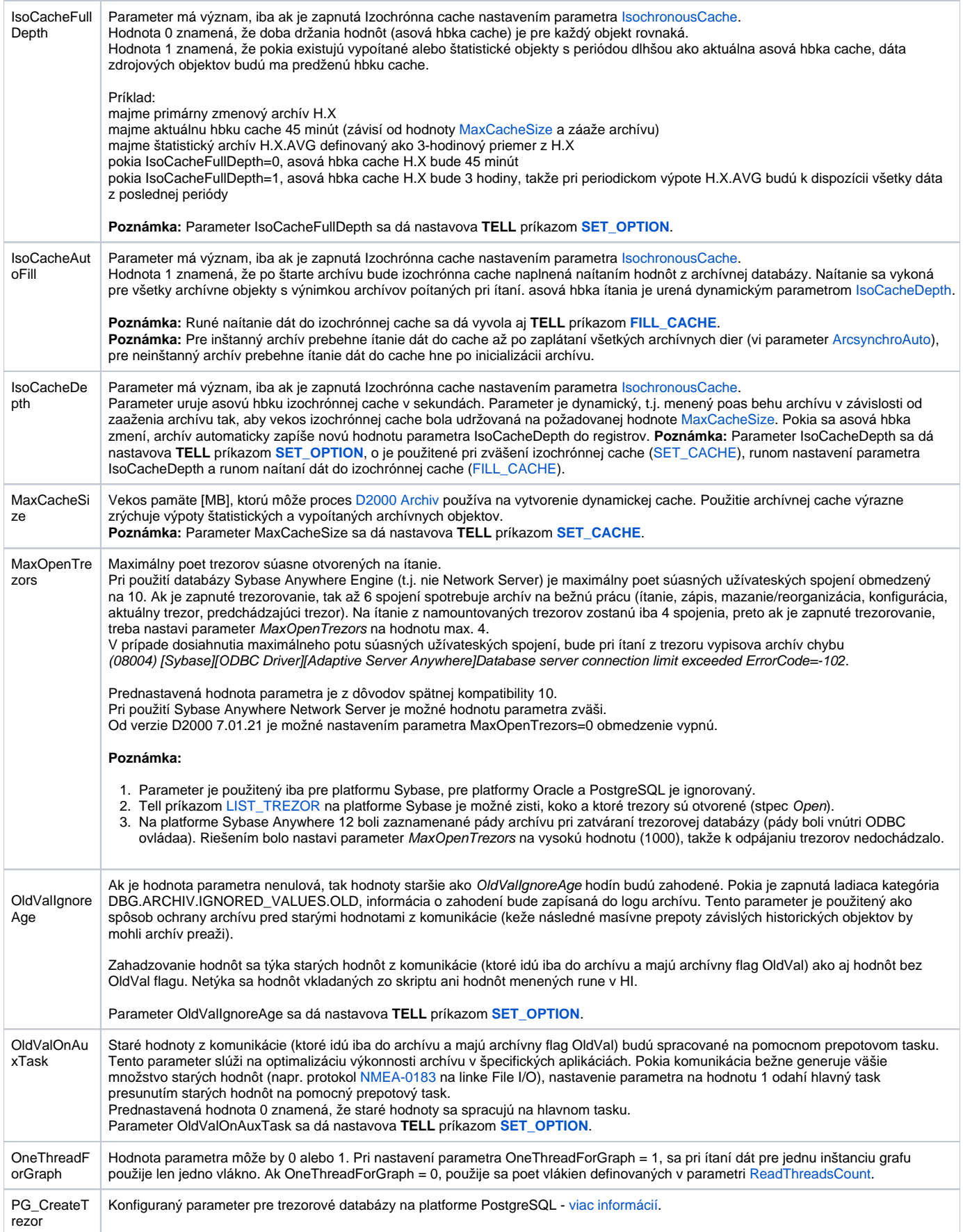

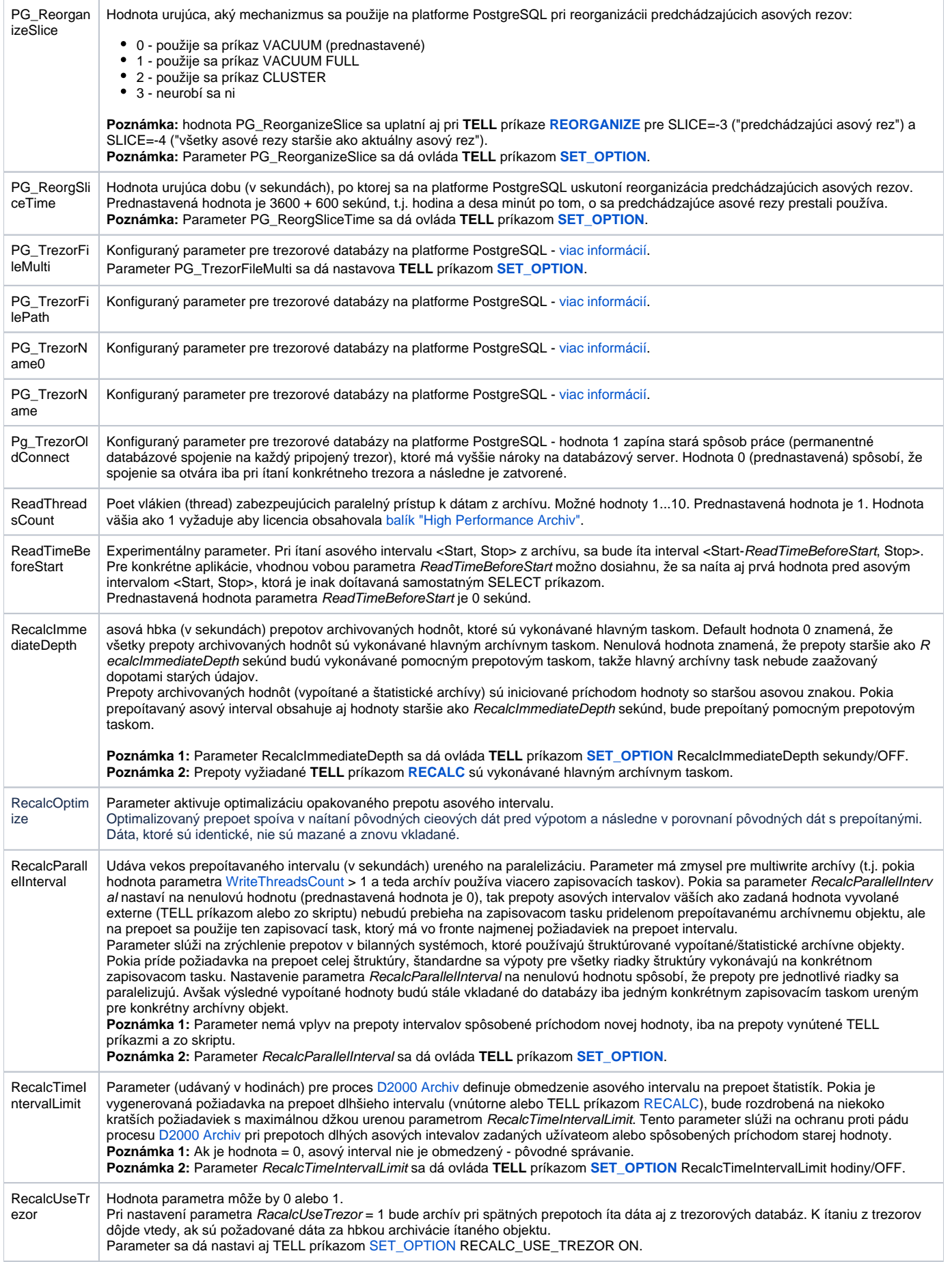

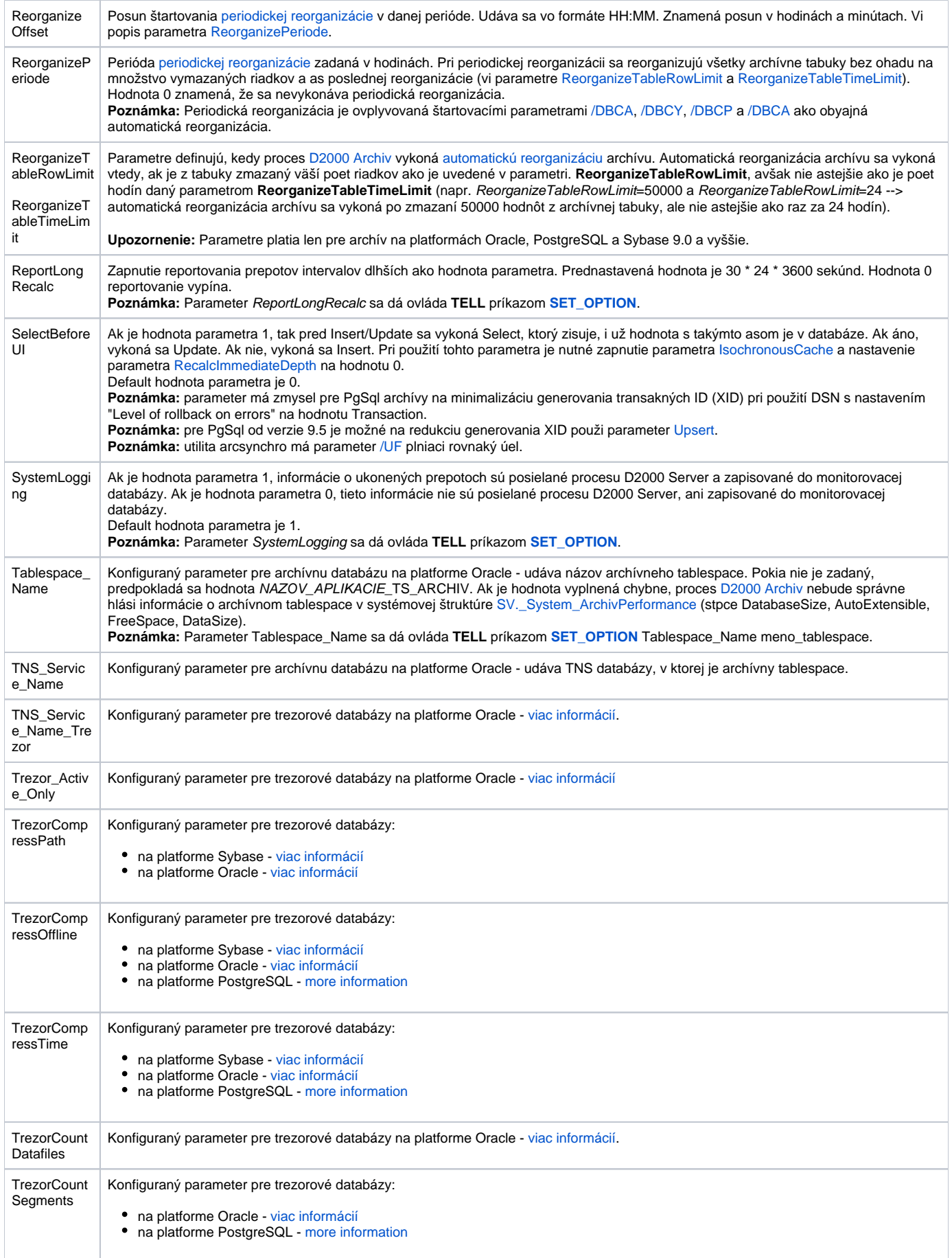

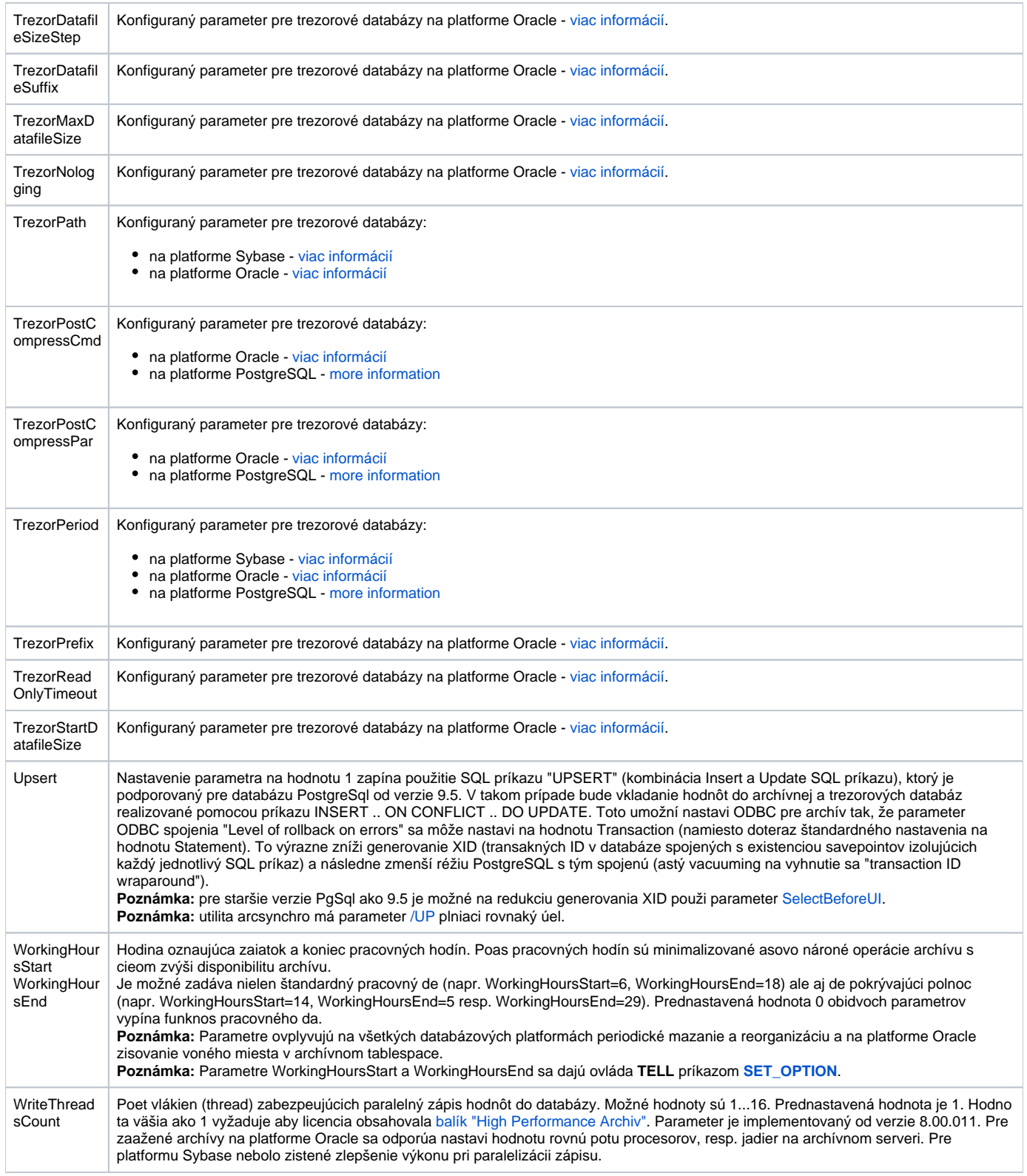

**Poznámka:** Jednotlivé parametre archívu je možno zmeni po vybratí si konkrétneho parametra v zozname v pravej asti okna a stlaením tlaidla Enter, prípadne dvojitým kliknutím nad týmto parametrom.

⊙ **Súvisiace stránky:**

[Konfigurácia archívu](https://doc.ipesoft.com/pages/viewpage.action?pageId=42702519)

<span id="page-7-6"></span><span id="page-7-5"></span><span id="page-7-4"></span><span id="page-7-3"></span><span id="page-7-2"></span><span id="page-7-1"></span><span id="page-7-0"></span>**Parameter Význam parametra** AlmostZero Vekos odchýlky používanej pri porovnávaní dvoch hodnôt. Pokia nie je parameter zadaný, má hodnotu 1e-10. Dve hodnoty A a B sú považované za zhodné, pokia platí aspo jedna z nasledujúcich podmienok: ABS(A-B) < AlmostZero ak ABS(A) > AlmostZero a ABS ((A-B)/A) < AlmostZero ak ABS(B) > AlmostZero a ABS ((A-B)/B) < AlmostZero  $\bullet$ **Poznámka:** Parameter AlmostZero sa dá ovláda **TELL** príkazom **[SET\\_OPTION](https://doc.ipesoft.com/pages/viewpage.action?pageId=42702012#Tellpr�kazy-set_option)**. **Poznámka:** Parameter bol zavedený kvôli tomu, že reálne ísla uložené do SQL databázy a znovu naítané môžu by nepatrne odlišné od pôvodných. ArcsynchroA Príkaz pre automatickú synchronizáciu archívu po štarte. Ak nie je zadefinovaný, po štarte archív nespúša tento príkaz, ale predpokladá, uto že zaplátanie dier bude prebieha externým mechanizmom. Príkaz sa spustí, iba pokia je archív spustený ako [inštanný proces](https://doc.ipesoft.com/pages/viewpage.action?pageId=42700779#id-�tartovacieparametre(Procesy)-/w). [Viac informácií.](https://doc.ipesoft.com/pages/viewpage.action?pageId=42701913#Arcsynchropom�ckapresynchroniz�ciuarch�vov-arcsynchroauto) ArcsynchroB Archív po zistení, že diera v archíve bola zaplátaná, spúša recalc na zaplátanú dieru, priom pokia je nastavený parameter ackground ArcsynchroBackground na hodnotu 1, recalc bude spustený na pomocnom výpotovom tasku. Prednastavená hodnota je 0 - recalc je spustený na hlavnom zapisovacom tasku/taskoch. [Viac informácií.](https://doc.ipesoft.com/pages/viewpage.action?pageId=42701913#Arcsynchropom�ckapresynchroniz�ciuarch�vov-arcsynchrobackground) Archív po zistení, že diera v archíve bola zaplátaná, spúša recalc na zaplátanú dieru, priom recalc dieru presahuje o ArcsynchroTi meDelta ArcsynchroTimeDelta sekúnd. Pokia nie je parameter definovaný, default hodnota je 10 sekúnd (rovnako ako parametra [/TD](https://doc.ipesoft.com/pages/viewpage.action?pageId=42701913#Arcsynchropom�ckapresynchroniz�ciuarch�vov-td) utility arcsynchro). [Viac informácií](https://doc.ipesoft.com/pages/viewpage.action?pageId=42701913#Arcsynchropom�ckapresynchroniz�ciuarch�vov-arcsynchrotimedelta). AutoMountP Konfiguraný parameter pre trezorové databázy na platforme Sybase - [viac informácií](https://doc.ipesoft.com/pages/viewpage.action?pageId=42701924#Trezorov�datab�zy-automountpath). ath BackupOffset | Posun štartovania zálohovania v danej perióde. Udáva sa vo formáte HH:MM. Znamená posun v hodinách a minútach. **Poznámka:** Zálohovanie (parametre [BackupOffset](https://doc.ipesoft.com/pages/viewpage.action?pageId=17274221#Parametreprearch�v-backupoffset), [BackupPath,](https://doc.ipesoft.com/pages/viewpage.action?pageId=17274221#Parametreprearch�v-backuppath) [BackupPeriode,](https://doc.ipesoft.com/pages/viewpage.action?pageId=17274221#Parametreprearch�v-backupperiode) [BackupPassive](https://doc.ipesoft.com/pages/viewpage.action?pageId=17274221#Parametreprearch�v-backuppassive)) je v súasnosti implementované iba pre platformy Sybase a MS SQL databázy. Na platforme Oracle odporúame použi utility rman alebo exp, na platforme PostgreSQL utilitu pg\_dump. BackupPath Cesta na adresár, do ktorého sa bude odklada záloha archívnej databázy. **BackupPerio** Perióda zálohovania, udáva sa v hodinách. Hodnota 0 znamená, že sa nevykonáva zálohovanie. de BackupPassi Nadobúda hodnoty 0, 1: ve 1 - archív bude vykonáva zálohovanie archívnej databázy, len ak je pasívny, t.j. ak je pripojený na HOT a je aktívny, ignoruje požiadavky na zálohovanie databázy, 0 - archív bude vykonáva zálohovanie archívnej databázy bez ohadu na to, i je v stave aktívny alebo pasívny. **CommitCoun** Poet hodnôt vložených do archívnej databázy, po ktorom [D2000 Archiv](https://doc.ipesoft.com/pages/viewpage.action?pageId=42699542) urobí Commit. Prednastavená hodnota je 1000. Zväšením tActive hodnoty je možné zmenši frekvenciu Commit operácií. Je možné zvláš nastavi parameter pre aktívny a pasívny archív. **CommitCoun** Parametre CommitCountActive a CommitCountPassive sa dajú nastavova **TELL** príkazom **[SET\\_OPTION](https://doc.ipesoft.com/pages/viewpage.action?pageId=42702012#Tellpr�kazy-set_option)**. tPassive **Poznámka 1:** Aktívnym sa rozumie archív, z ktorého sa ítajú dáta. Pasívny je teda archív pripojený k Standby serveru alebo pasívna inštancia archívu. **Poznámka 2:** Parametre CommitCount a CommitTime boli implementované primárne pre Oracle databázy kvôli šetreniu diskov. Pri Commit-e sa inkrementuje SCN íslo, ktoré sa zapisuje do controlfile databázy. Pri zaaženom archíve tak dochádza k opotrebovaniu disku a poškodeniu controlfile. **CommitDelet** Poet zmazaných hodnôt (TELL príkazom [DELETE\\_DATA](https://doc.ipesoft.com/pages/viewpage.action?pageId=42702012#Tellpr�kazy-delete_data) alebo akciou [DELETEARCHDATA\)](https://doc.ipesoft.com/display/D2DOCV21SK/DELETEARCHDATA), ktoré sú považované za ekvivalentné eRatio jednej vloženej hodnote, o sa týka Commitu (vi popis [CommitCountActive/CommitCountPassive](https://doc.ipesoft.com/pages/viewpage.action?pageId=17274221#Parametreprearch�v-commitcount)). Prednastavená hodnota je 100 hodnôt. Parameter sa uplatní pri mazaní väšieho množstva hodnôt, pri ktorom spôsobuje priebežné commitovanie (a napr. pre databázu Oracle nedôjde k nadmernému použitiu UNDO tablespace). CommitTime as (v sekundách), po ktorom archív vykonáva periodický Commit. Prednastavená hodnota je 60 sekúnd. Je možné zvláš nastavi Active parameter pre aktívny a pasívny archív. Vi poznámky pri parametroch [CommitCountActive/CommitCountPassive](https://doc.ipesoft.com/pages/viewpage.action?pageId=17274221#Parametreprearch�v-commitcount). CommitTime Parametre CommitTimeActive a CommitTimePassive sa dajú nastavova **TELL** príkazom **[SET\\_OPTION](https://doc.ipesoft.com/pages/viewpage.action?pageId=42702012#Tellpr�kazy-set_option)**.Passive

Nasledovné parametre si archív, pri svojom štarte, naíta zo systémových registrov. Hodnoty sa nastavujú pomocou procesu [D2000 System Management](https://doc.ipesoft.com/pages/viewpage.action?pageId=42702470)  [Console](https://doc.ipesoft.com/pages/viewpage.action?pageId=42702470) (d2smc.exe).

<span id="page-8-0"></span>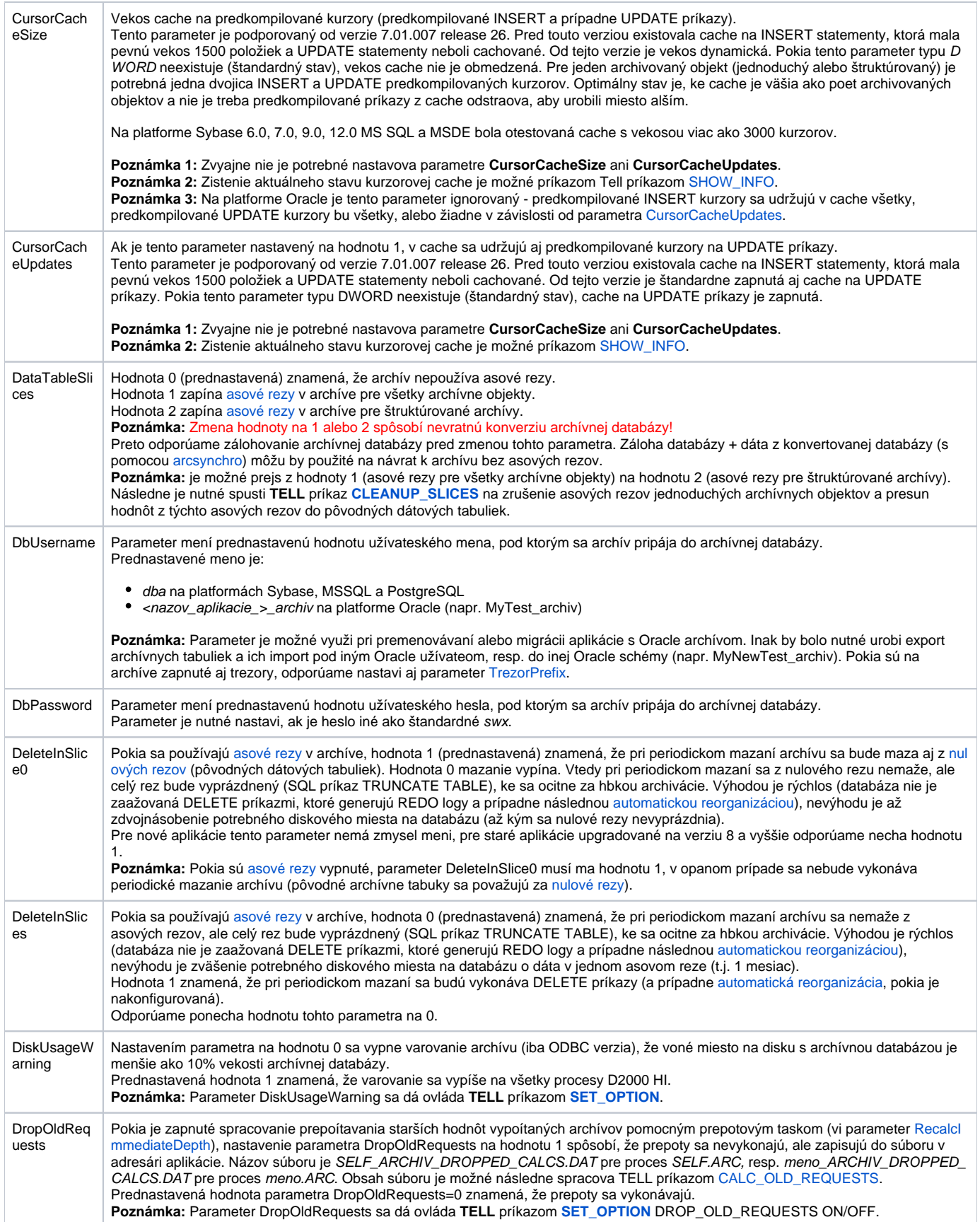

<span id="page-9-0"></span>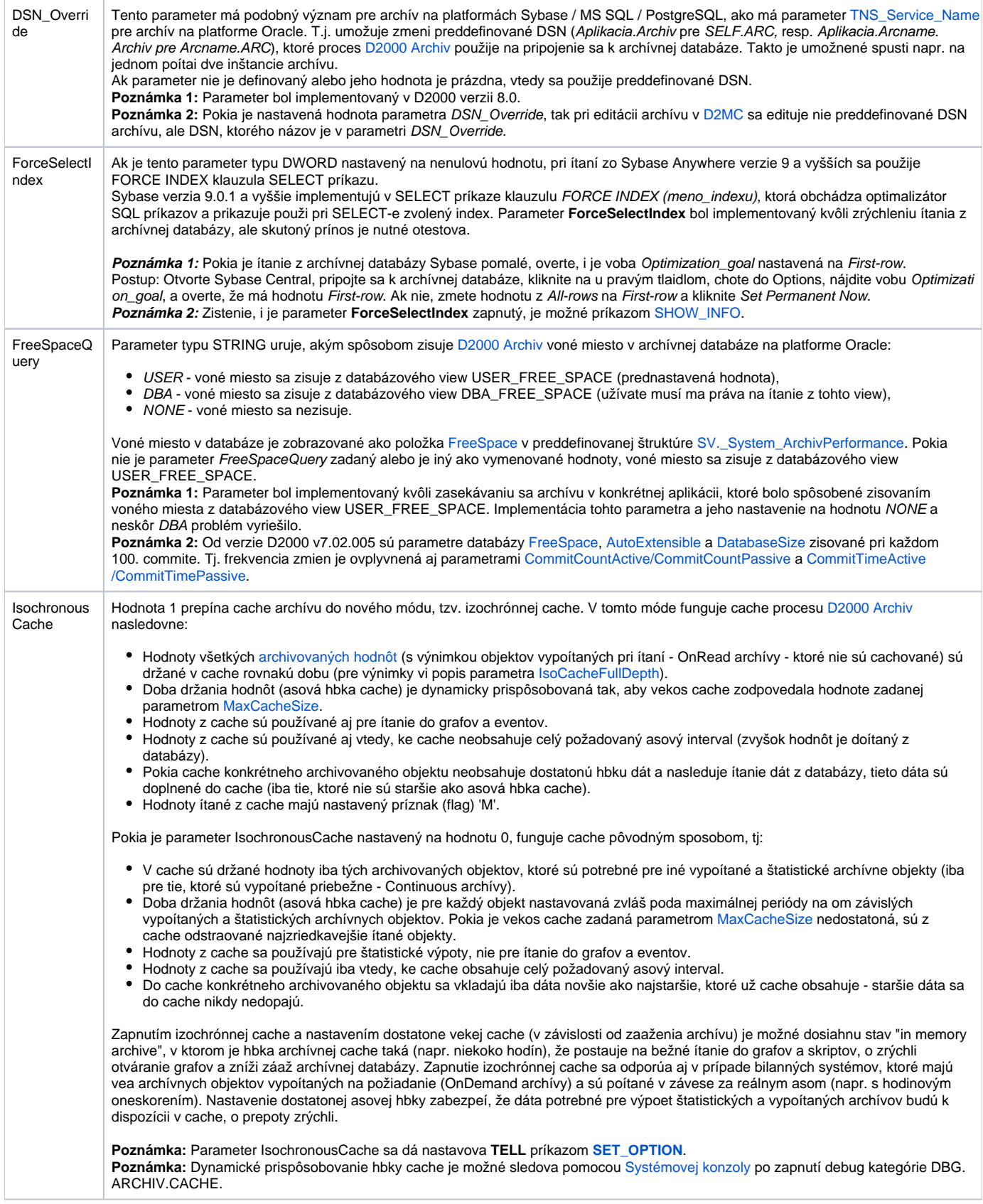

<span id="page-10-2"></span><span id="page-10-1"></span><span id="page-10-0"></span>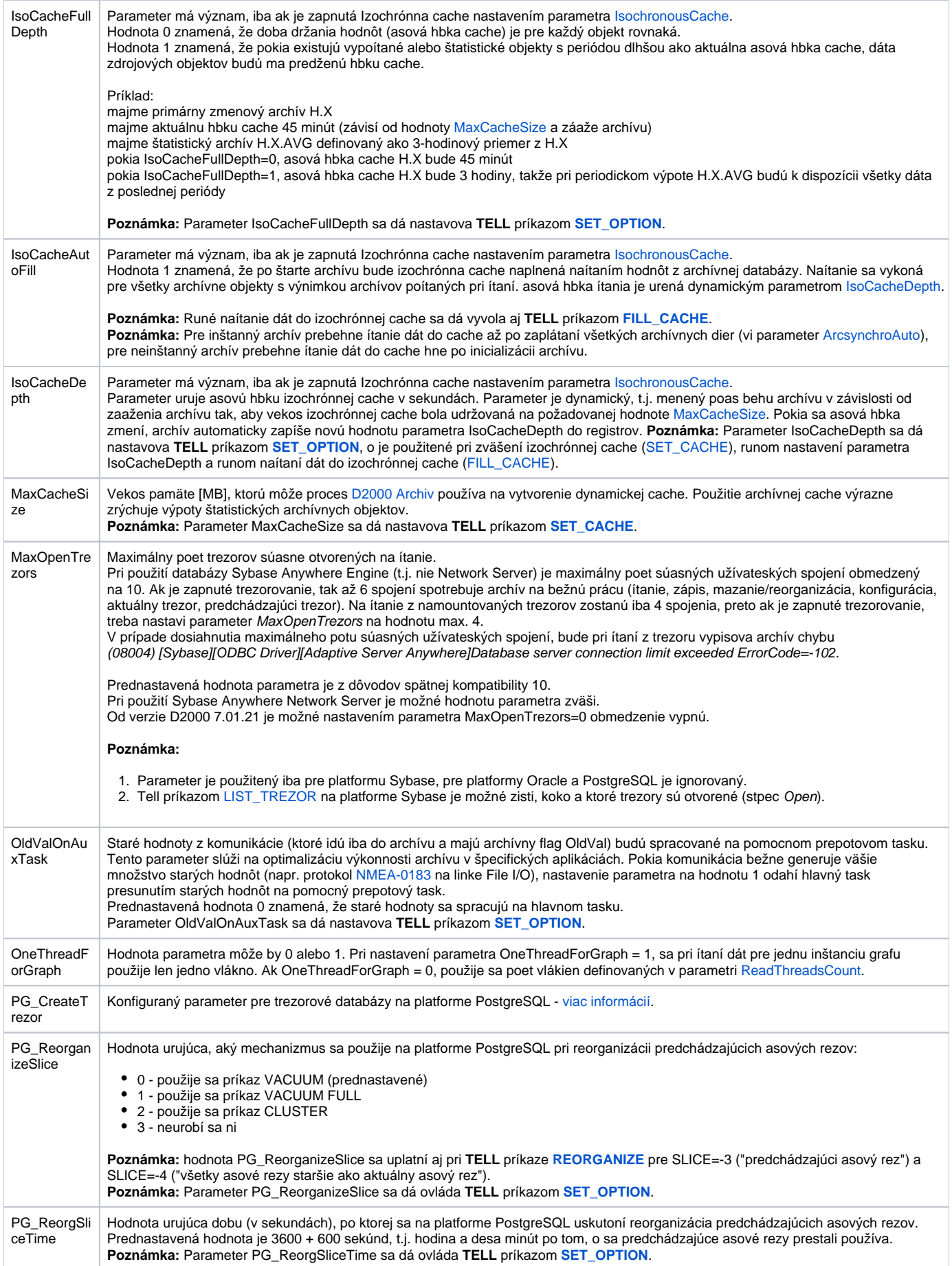

<span id="page-11-4"></span><span id="page-11-3"></span><span id="page-11-2"></span><span id="page-11-1"></span><span id="page-11-0"></span>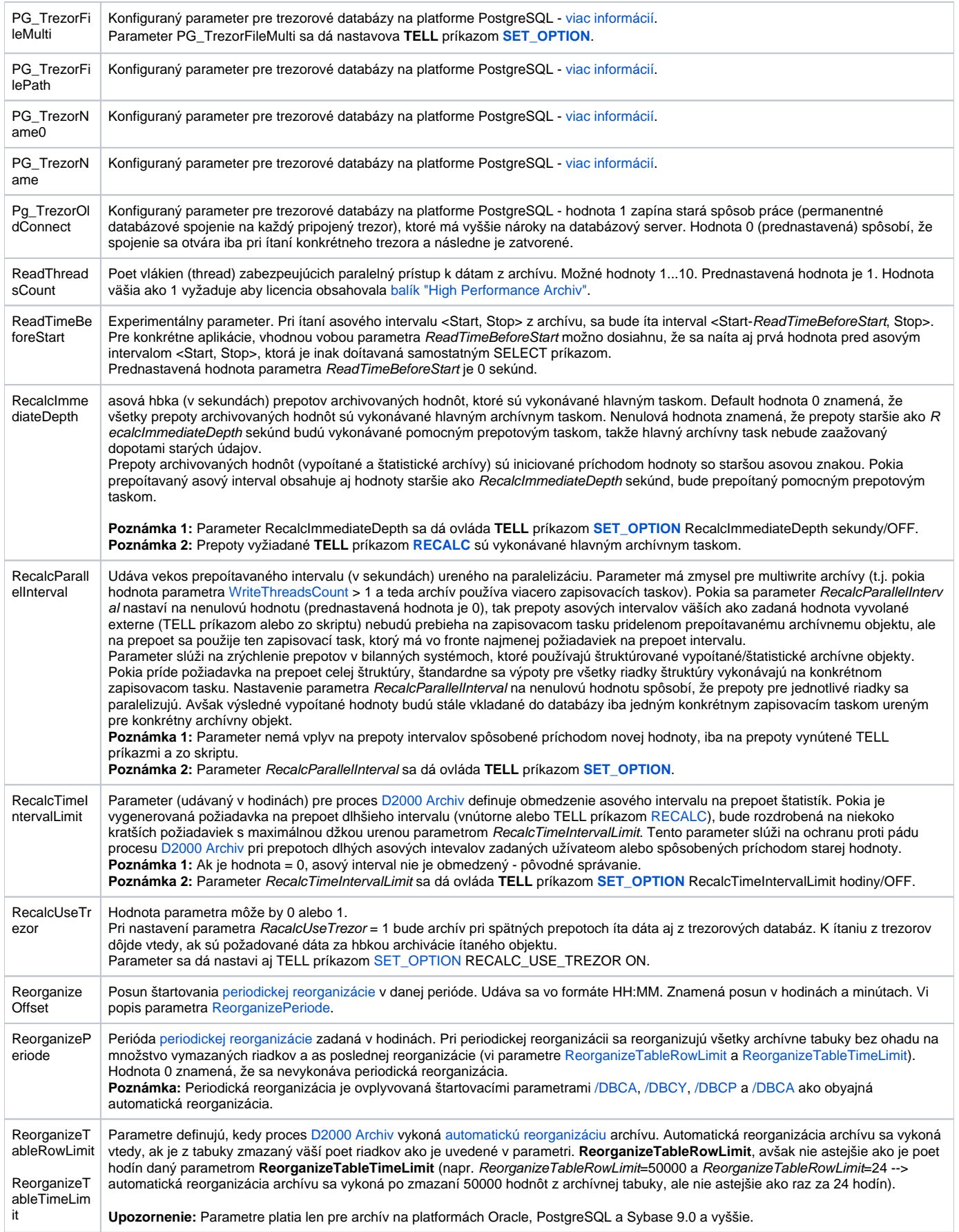

<span id="page-12-1"></span><span id="page-12-0"></span>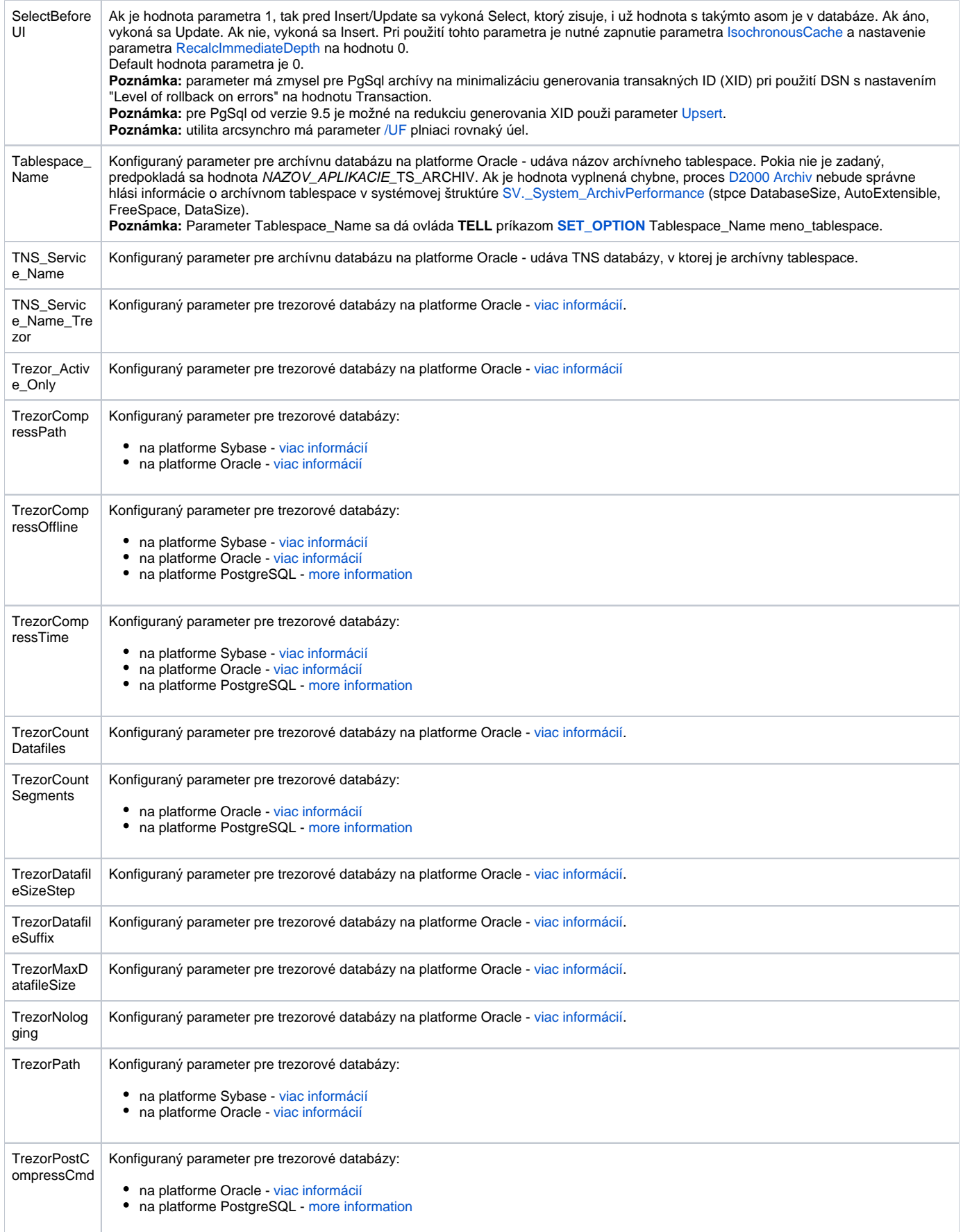

<span id="page-13-2"></span><span id="page-13-0"></span>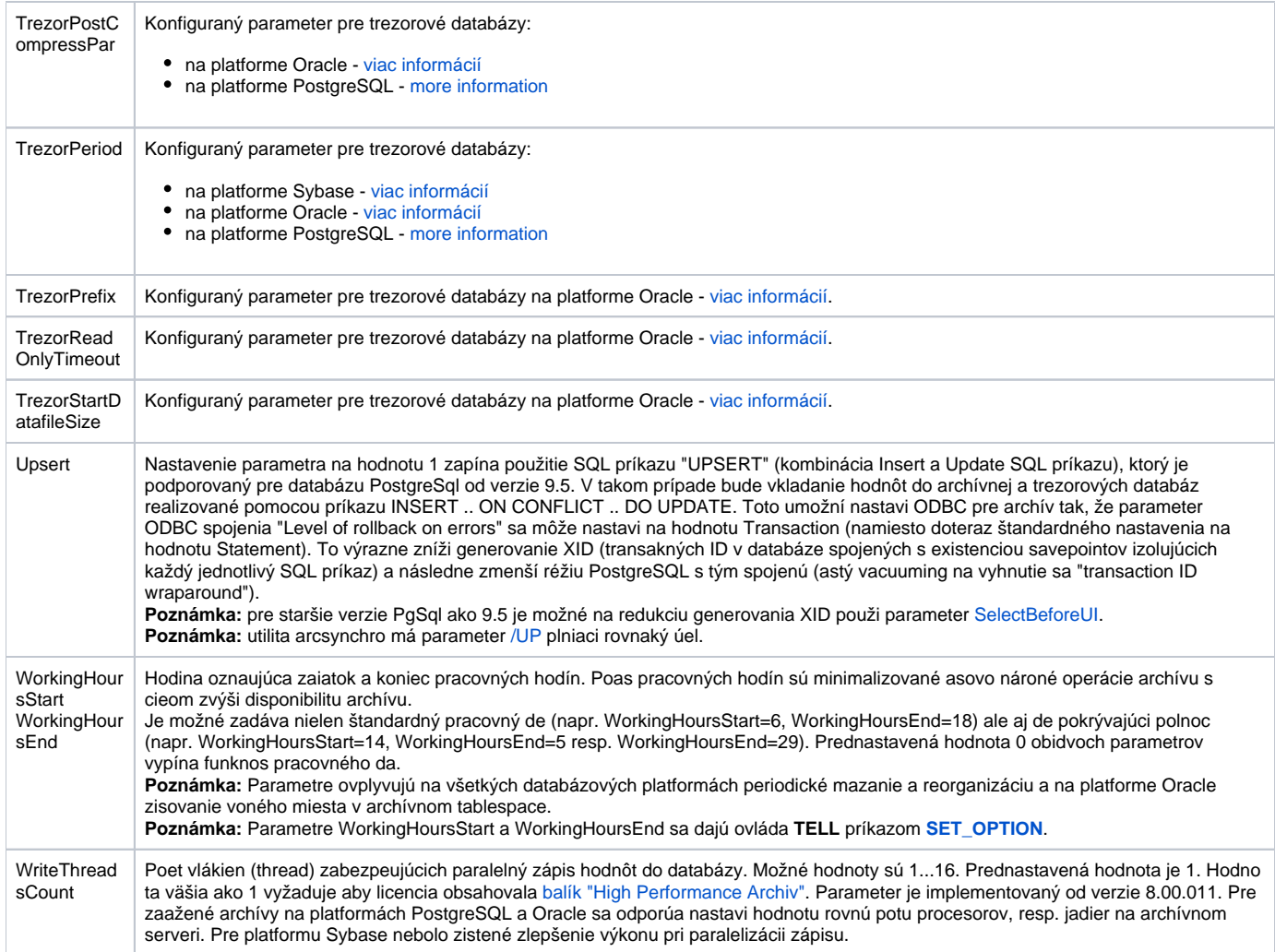

<span id="page-13-1"></span>**Poznámka:** Jednotlivé parametre archívu je možno zmeni po vybratí si konkrétneho parametra v zozname v pravej asti okna a stlaením tlaidla Enter, prípadne dvojitým kliknutím nad týmto parametrom.

 $\odot$ **Súvisiace stránky:** [Konfigurácia archívu](https://doc.ipesoft.com/pages/viewpage.action?pageId=42702519)